CHAPTER 6

#### FLOATING POINT PACKAGE

The PDOS floating point package is a single accumulator, IBM format, multi-user floating point processor. It includes all the necessary routines to write assembly language floating point software, including addition, subtraction, multiplication, division, load, store, scale clear, float, normalize, negate, absolute value, multiplicative inverse, status, clock, and error handling. Input and output routines are also described in this chapter.

6.1 FLOATING POINT FORMAT •••••••••••••••••••••••••••••••• 6-2

6.2 FLOATING POINT COHHANDS •••••••••••••••••••••••••••..• 6-3

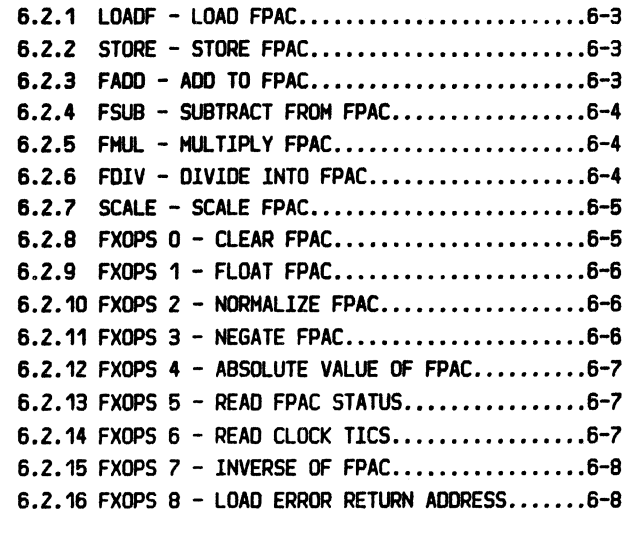

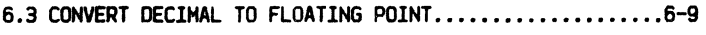

6.4 CONVERT FLOATING POINT TO DECIMAL.........................6-10

#### Single accumulator, IBM format

### =============~================================================--=====~================================================ CHAPTER 6 FLOATING POINT PACKAGE **Example 2008** PAGE 6-2 =========================================================================================================================

## 6.1 FLOATING POINT FORMAT

The POOS floating point package is a single accumulator, IBM format, multi-user floating point processor. The lSH format consists of a sign bit, 7 bits of exponent or characteristic (excess 64), and 40 bits of fraction or mantissa. The resultant number is produced by taking 16 raised to the exponent, times the mantissa. This gives numbers in the range of 1E-79 to 1E75. Zero is represented by all 6 bytes being zero rather than just a zero mantissa.

All floating point numbers must be normalized for the floating point operations to work correctly. This means that the first hex digit of the mantissa must be nonzero. All floating point routines, with the exception of scale, return normalized numbers.

The floating point processor is accessed via eight XOP vectors. Interrupts are disabled during all floating point operations. The Floating Point Accumulator (referred to as FPAC) is swapped in and out with the task, thus making the routines accessible to other tasks.

These XOP vectors are defined as follows:

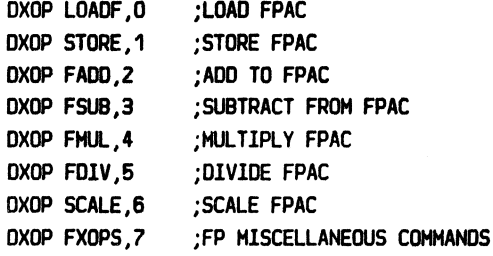

Seeeeeeeecccccccc cccccccccccccccc cccccccccccccccc

J7FFF >FFFF >FFFF = 7.Z3700557730E75 >0010 >0000 >0000 = 5.39760534693E-79

True zero

Normalization

8 XOP vectors Interrupts disabled =========================================================================================================================

## 6.2 FLOATING POINT COMMANDS

#### $6.2.1$  LOADF - LOAD FPAC

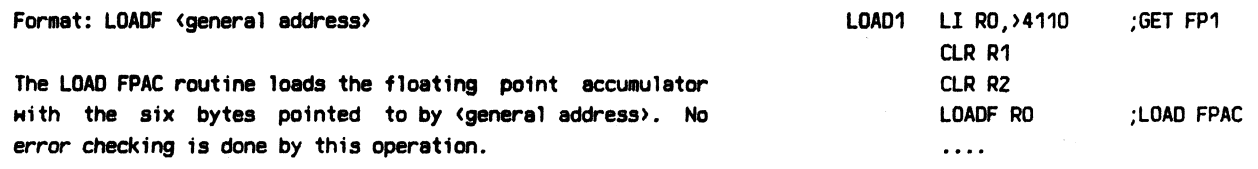

### 6. 2. 2 STORE - STORE FPAC

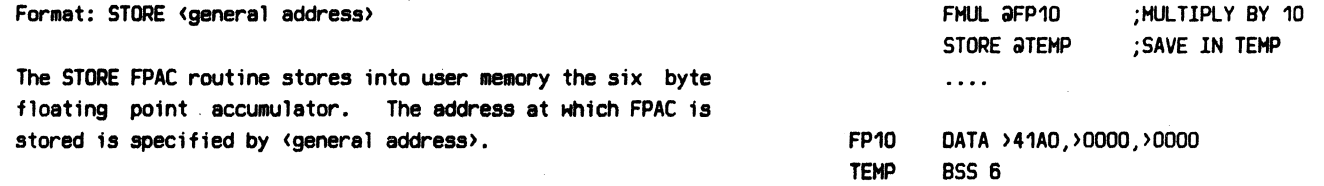

#### 6.2.3 FADD -ADD TO FPAC

Format: FADD <general address>

The ADD TO FPAC routine adds a six byte floating point number, pointed to by <general address>, to the contents of the floating point accumulator. Both the number and FPAC must be normalized floating point numbers.

The numbers are first shifted so that the exponents agree. Then the fractional parts are converted to 2's complement, 6 byte fractions and added together. Finally, the result is converted back to a 1's complement number, the corrected exponent and sign bit added, and the number is then normalized again.

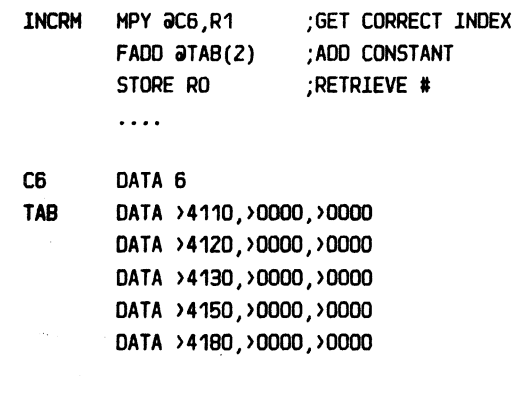

#### =======================================================- ---=====~================================================ POOS 2.4 DOCUMENTATION CHAPTER 6 FLOATING POINT PACKAGE PAGE 6-4

~'

# =======================================================~====~=========--================================================

#### 6.2.4 FSUB - SUBTRACT FROM FPAC

#### Format: FSUB (general address)

The SUBTRACT FROH FPAC routine subtracts a six byte floating point number pointed to by <general address> from the contents of the floating point accumulator. Both numbers need to be normalized floating point numbers.

The sign of the operand is toggled and then the two numbers are added. This is done by shifting the fractional parts until the exponents agree. Then the fractional parts are converted to 2's complement, 6 byte fractions and added together. Finally, the result is converted back to a 1's complement number, the corrected exponent and sign bit added, and the number is then normalized again.

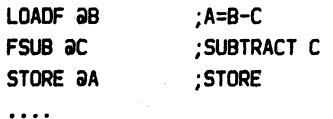

855 6

A

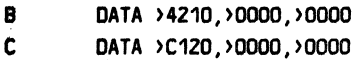

## 6.2.5 FMUL - MULTIPLY FPAC

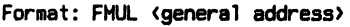

The MULTIPLY FPAC routine multiplies the contents of the floating point accumulator by the 6 byte number pointed to by <general address>. The product is obtained by adding exponents and doing a three word unsigned multiply. The product is then normalized.

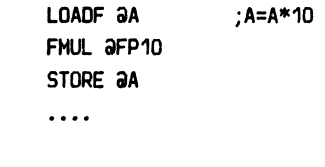

**BSS 6** FP10 DATA >41AO,>OOOO,>OOOO

#### 6.2.6 FDIV - DIVIDE FPAC

#### Format: FDIV <general address>

The DIVIDE FPAC routine divides the contents of the floating point accumulator by the 6 byte number pointed to by <general address>. The quotient is obtained by subtracting exponents and doing a three word unsigned divide. The quotient is then normalized.

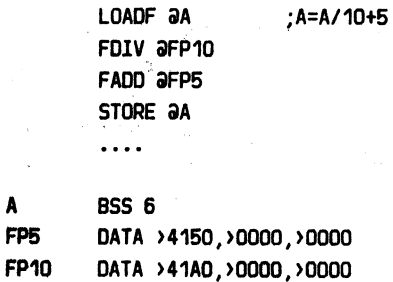

;A=A/10+5

A

PDOS 2.4 DOCUMENTATION

### 6.2.7 SCALE - SCALE FPAC

Format: SCALE <general address>

The SCALE FPAC routine adjusts the floating point accumulator so that the exponent matches the left byte of the word pointed to by (general address). If the exponent of FPAC is greater than the scale exponent, a floating point error occurs.

The SCALE FPAC routine is useful in changing floating point to fixed point. With a normalized floating point number, the mantissa is a positive fraction less than 1. By scaling FPAC to a known exponent, the decimal point is set anywhere within the number.

All of the following floating point numbers are equivalent to the number 1, although not necessarily normalized:

> →4110 >0000 >0000 >4201 >0000 >0000 >4300 >1000 >0000 >4400 >0100 >0000 >4500 >0010 >0000 >4600 >0001 >0000 >4700 >0000 >1000 >4800 >0000 >0100 >4900 >0000 >0010 >4A00 >0000 >0001

Notice that when scaling to exponent >4A, the number becomes an integer as the fractional part is lost to the right.

#### $6.2.8$  FXOPS  $0$  - CLEAR FPAC

Format: FXOPS 0

The CLEAR FPAC routine sets the floating point accumulator to all zeros.

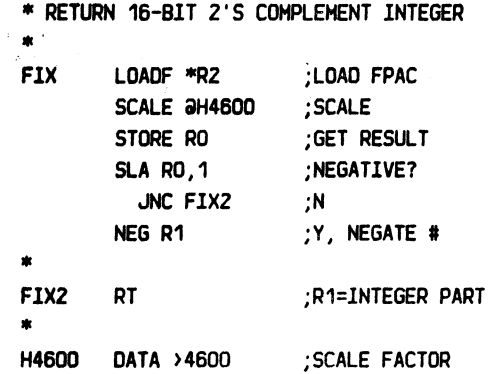

CLRFP FXOPS 0

;CLEAR FPAC

### ==================================--===============================-====================================================== CHAPTER 6 FLOATING POINT PACKAGE

================================================--=---====================================================================

#### $6.2.9$  FXOPS  $1 -$  FLOAT FPAC

#### Format: FXOPS 1

The FLOAT FPAC routine converts a 2's complement, 16-bit integer to a 48-bit floating point number. The first word of FPAC must be zero; the second word is loaded Nith the 16-bit number.

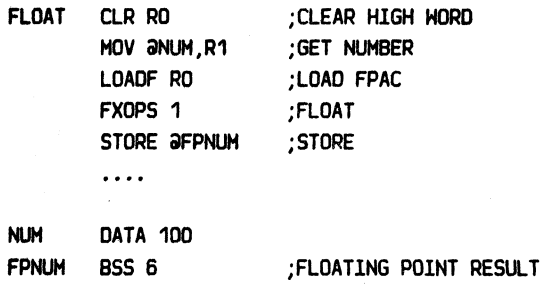

### 6.2.10 FXOPS 2 - NORMALIZE PPAC

Format: FXOPS 2 INTFP LOADF ANUM ;LOAD NUMBER SCALE @H4AOO ;REMOVE ANY FRACTION The NORMALIZE FPAC routine shifts the fractional part of FXOPS 2 ;NORMALIZE AGAIN FPAC left and decrements the exponent until the first hex  $\cdots$ digit of the fraction is nonzero. This constitutes a normalized floating point number. NUH BSS 6 H4AOO DATA >4AOO

#### 6.2.11 FXOPS 3 - NEGATE FPAC

Format: FXOPS 3

If FPAC is nonzero, NEGATE FPAC toggles the sign bit.

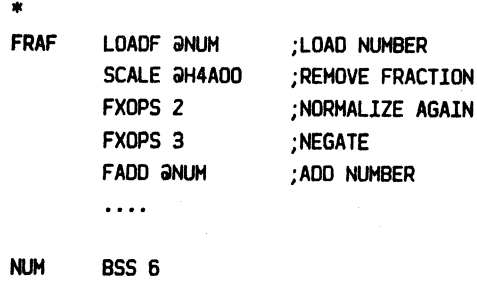

\* FRACTION = NUH - INT[NUH]

H4AOD DATA >4AOO

$$
\frac{1}{2} \sum_{i=1}^n \frac{1}{2} \sum_{j=1}^n \frac{1}{2} \sum_{j=1}^n \frac{1}{2} \
$$

## ====================================================~==================================================================== PDOS 2.4 DOCUMENTATION CHAPTER· 6 FLOATING POINT PACKAGE PAGE 6-7

=========================================================================================================================

## 6.2.12 FXOPS 4 - ABSOLUTE VALUE

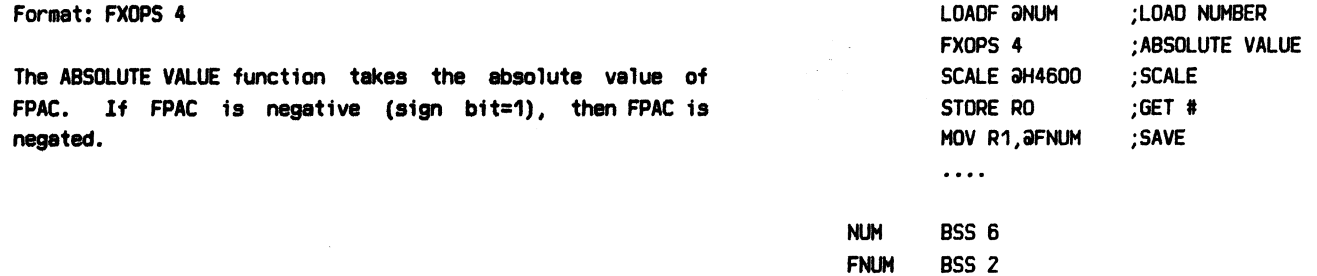

### 6.2.13 FXOPS 5 - READ FPAC STATUS

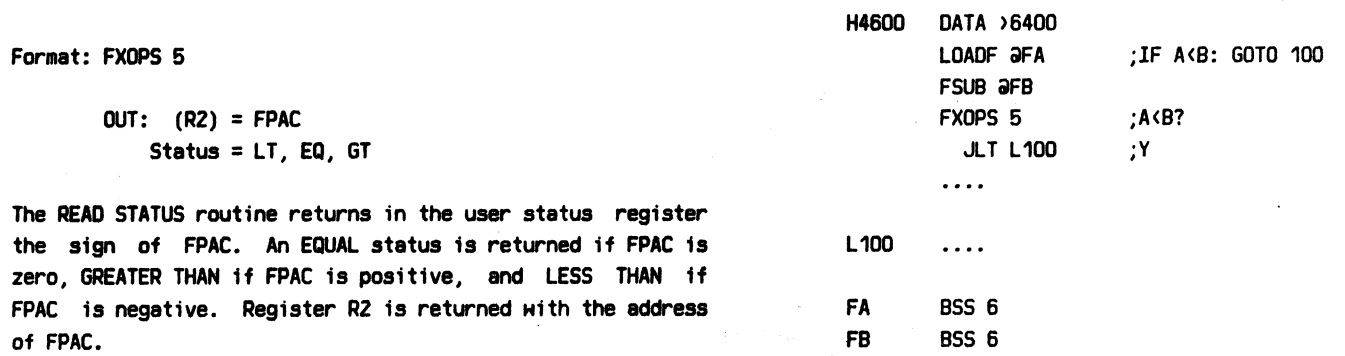

 $\mathcal{A}$ 

 $\sim 10^{11}$  and  $\sim 10^{11}$ 

 $\Delta\sim 10$ 

### 6.2.14 FXOPS 6 - READ CLOCK TICS

Format: FXOPS 6

The READ CLOCK TICS routine loads FPAC with the 2 word tic counter and converts it to a floating point number. The tic counter is incremented every 1/125th of a second.

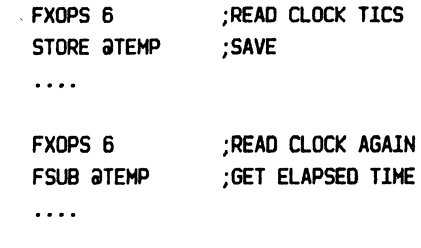

TEMP BSS 6

## PDOS 2.4 DOCUMENTATION CHAPTER 6 FLOATING POINT PACKAGE PAGE 6-8 =========================================================================================================================

 $\overline{\phantom{a}}$ 

6.2.15 FXOPS 7 - INVERSE OF FPAC

#### Format: FXOPS *7*

The INVERSE OF FPAC routine takes the multiplicative inverse of FPAC. This is equivalent to dividing one by FPAC and putting the result back in FPAC.

# LOADF ƏNUM FXOPS *7*

 $\cdots$ 

;LOAD NUH ;TAKE INVERSE

#### 6.2.16 FXOPS 8 - LOAD ERROR RETURN ADDRESS

Format: FXOPS a

IN: RO = Error trap address

The SET ERROR RETURN ADDRESS routine sets the error trap address for all floating point errors. This is initially set to zero, which causes the floating point processor to ignore errors. The error address is passed in register RO. If an error occurs during a floating point operation, control is passed to the error trap address.

The error trap address is swapped with the task and thus each task has its own error trap routine.

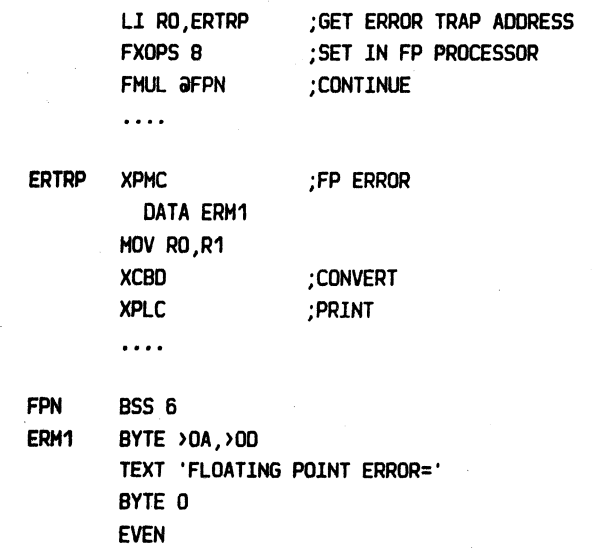

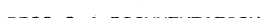

# PDOS 2.4 DOCUMENTATION CHAPTER 6 FLOATING POINT PACKAGE PAGE 6-9

========---==-----============================--==============:================================================-----======

### 6.3 CONVERT DECIMAL TO FLOATING POINT

Module: FPINP:OBJ

Format: BLHP aFPINZ  $JL = No$  number  $JH =$  Number  $JEQ =$  Number  $m/0$  null delimiter

Registers: IN R1 = Pointer to string

 $OUT RO = Delimiter$ (RZ) = Updated pointer  $FPAC = Number$ 

Included with a PDOS system is the object file 'FPINP:OBJ'. This relocatable module is linked with your floating point routines and used to convert an ASCll string of characters to a floating point number. The converted number is returned in the floating point accumulator.

The entry vector is the external definition (OEF) label 'FPINZ'. Register R1 passes the address of the ASCli string to the module. Register RO is returned with the number delimiter and Register R1 is updated.

The status register reflects the success of the conversion. If it is low, then no number conversion was possible. If it is equal, than a number was converted to floating point but was not terminated with a null. The offending character is returned in register RO. If it is high, then a successful conversion was completed and register RO is returned with a zero.

The module is called via a 'BLMP aFPINZ'. An internal Horkspace is defined as a 32 byte data section (DSEG) area. The following is an example using the program created at the right:

> .TEHP2 ENTER NUMBER: 100 BINARY=426400000000 ENTER NUHBER:3.1415926 BlNARY=413243F69A25 ENTER NUHBER:1.23E10 BINARY=49200231BOOO ENTER NUHBER:123AC CONVERSION ERROR! ENTER NUMBER:

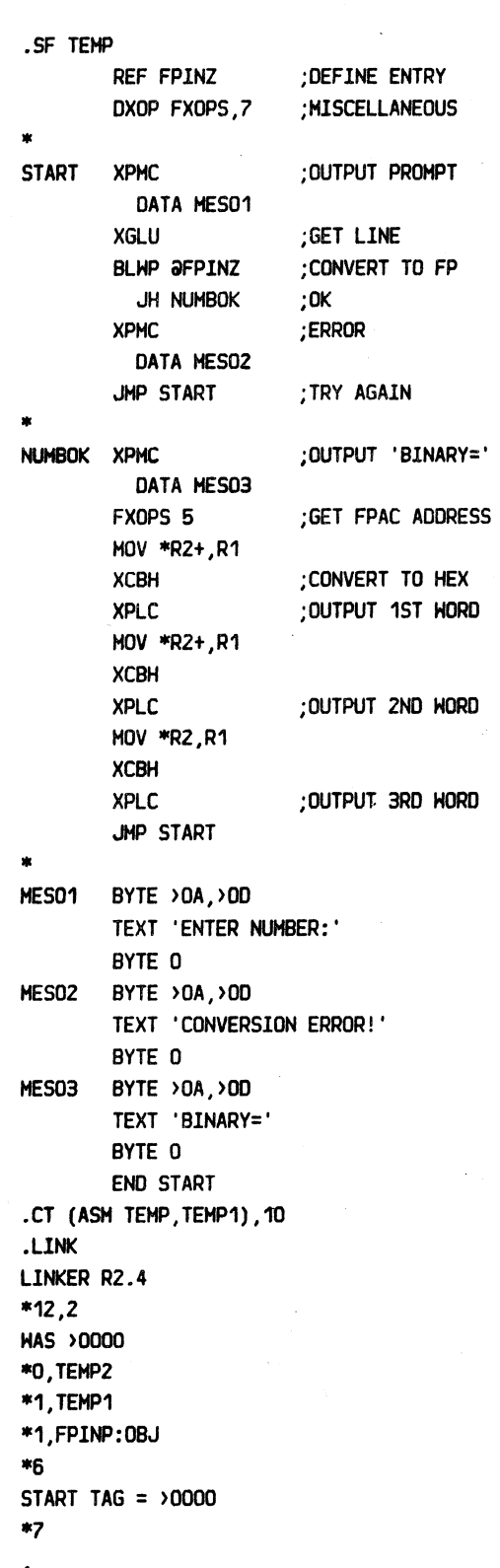

### PDOS 2.4 DOCUMENTATION CHAPTER 6 FLOATING POINT PACKAGE PAGE 6-10 =========================================================================================================================

#### 6.4 CONVERT FLOATING POINT TO DECIMAL

Module: FPOUT:OBJ

Format: BLWP aFPOINZ

Registers: IN RO,  $R1 = 32$  bit 2's complement number (RZ) = Output mask (O=format free)

OUT (R2) = ASCII converted string

- Format: BLHP aFPOFPZ
- Registers: IN (RO) = 48 bit floating point number (R2) = Output mask (O=format free)

 $OUT (R2) = ASCII$  converted string

A floating point number or a two word  $2's$  complement fixed point number is converted to an ASCll string by the relocatable object module 'FPOUT:OBJ'. The output is format free or formatted, according to a conversion mask.

The relocatable module has two entry vectors 'FPOINZ' and 'FPOFPZ'. An 80 byte data segment (OSEG) HOrkspace area holds the internal registers and character buffer.

A two word 2's complement number in registers RO and R1 is converted to an ASCII string by the entry vector 'FPOINZ'. If register R2 is zero, then a format free string pointer is returned in R2. If R2 is nonzero, then the conversion mask pointed to by R2 is used in formatting the number and R2 is returned with a pointer to the string.

A three word floating point number pointed to by register RO is converted to an ASCll string by the entry vector 'FPOFPZ'. If R2 is nonzero, then the conversion mask pointed to by R2 is used in formatting the number. Otherwise, a format free conversion is done. In either case, register R2 is returned with a pointer to the converted string.

Formatting allows numbers to be right justified, have a floating sign, dollar sign, or angle brackets, or commas and periods inserted. Numbers are rounded on the lest converted digit.

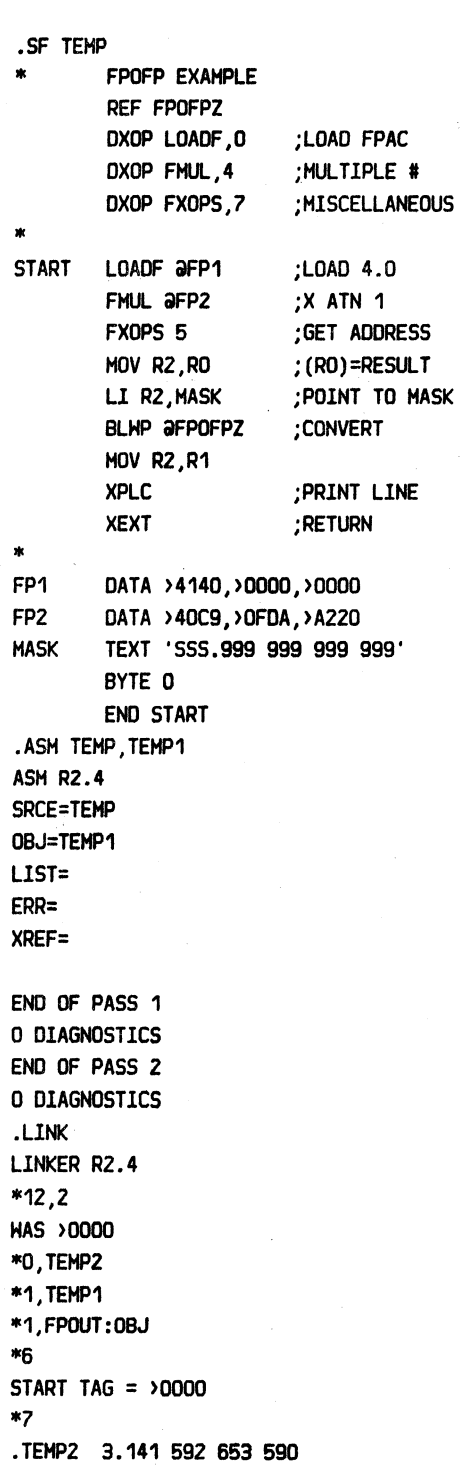

========= -==-=========--==--==============================----========================================================= PDOS 2.4 DOCUHENTATlON OIAPTER 6 FLOATING POINT PACKAGE PAGE 6-11 - ·. .. - .

=============-==--=======================================================================================================

(6.4 CONVERT FLOATING POINT TO DECIMAL continued)

Format characters are defined as follows:

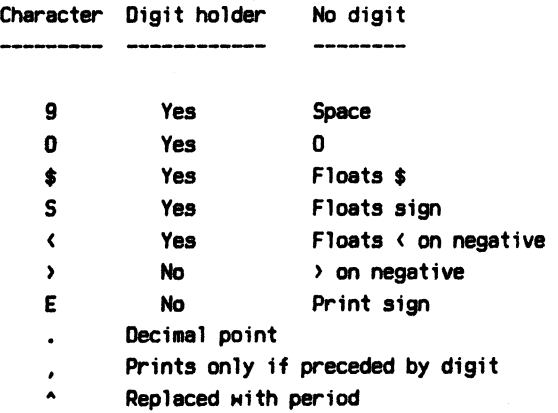

A digit holder is defined as a position where a digit can be stared. A floater appears only once and to the left of the first digit. lf there are not enough digit holders to handle the edited number, the format is replaced with asterisks. All non-formatting characters are transferred to their corresponding positions in the output string.

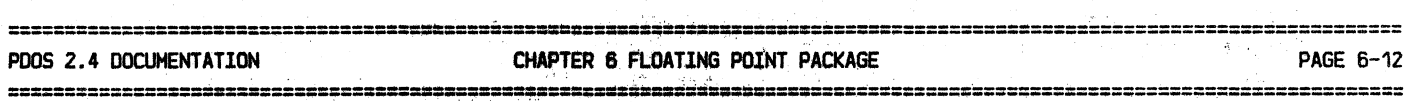

 $\bar{\omega}$ 

 $\tau \rightarrow \tau$ 

15,

 $\vec{\omega}$ 

 $\sim$   $\sim$ 

千<sub>里</sub>